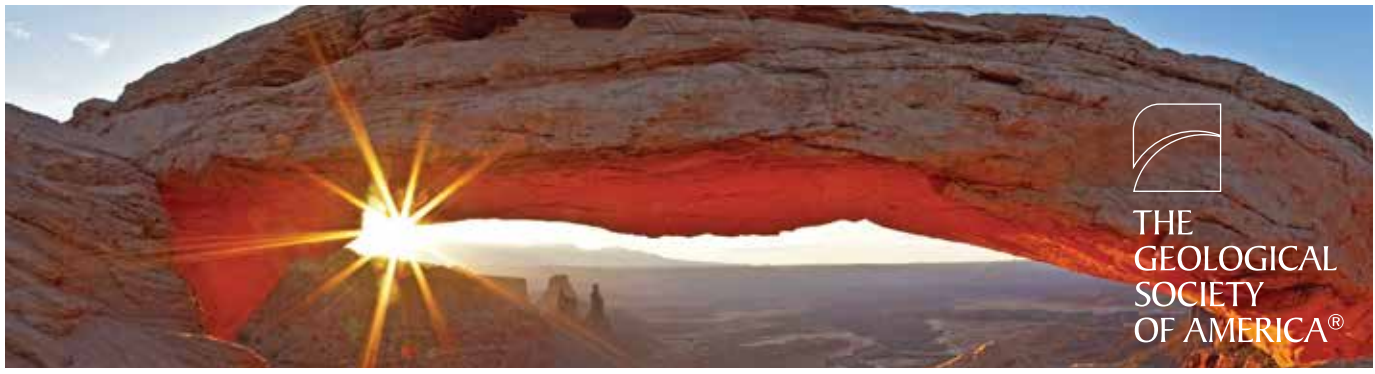

Photo by Bret Webster.

## GSA's Connected Community

This is the fifth and final article in our series about GSA's new Connected Community. You can find previous articles online at **www.geosociety.org/gsatoday/** that convey how to easily and securely log in through GSA's "single sign-on" system, set up your profile to make yourself visible in the Community, find contacts using a host of key variables, join or create interest groups, extend the Annual Meeting experience beyond October, and use discussion forums (e-Groups) in the Connected Community.

## *There's one more thing you should know:*

## Resource Libraries

Discussions often need to be supported—with data, charts, figures, photos, videos, animations, website links, manuscripts, or slide presentations—to make them expedient and valuable.

Resource Libraries answer that need for e-Groups and are a core element of GSA's Connected Community. Each community (e-Group) has been created with its own resource library—a repository in which users can share files, including multimedia, with their peers in a socially enriched environment.

Resource libraries can be populated in two ways. The first way is to upload documents directly by using the "add a new entry" link. The second way documents end up in a resource library is by including an attachment in a discussion post. The system automatically puts it into the library and sends out a link to everyone in the e-Group.

Multimedia library content can be viewed through Library Entry pages and embedded as content in other Web pages. Additionally, Creative Commons licensing notices can be added to library entries.

Like a document that you read? Add it to your favorites for quick and easy access in the future.

**Committees:** Archive documents and make them searchable for new members;

**Teachers:** Upload handouts for students;

**Presenters:** Share your research and get feedback;

**Interest groups:** Build a community knowledge base of resources;

**Travelers:** Post pictures from your field trips; and

**Authors:** Release an abstract from your book to generate interest.

The possibilities are endless. Make resource libraries work for you. Join your colleagues today by typing community.geosociety .org into your web browser, then click on "Help" for instructions on how to log in.

## *Did You Know?*

If you are registered for GSA's 125th Annual Meeting, you are already a member of the Annual Meeting Attendees Community. Make the meeting friendlier. Find out who's coming and make a connection now. Post your profile picture so people will recognize you, and get a head start on remembering those names and faces at the meeting.

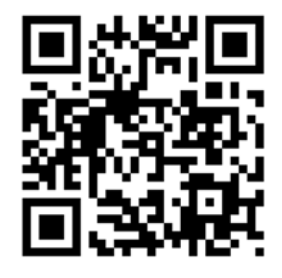

**We Believe in the Power of GSA's Connected Community!**

**community.geosociety.org**